## **Boletim Técnico**

# **I** TOTVS

### **Ajuste para incluir produtos no cadastro**

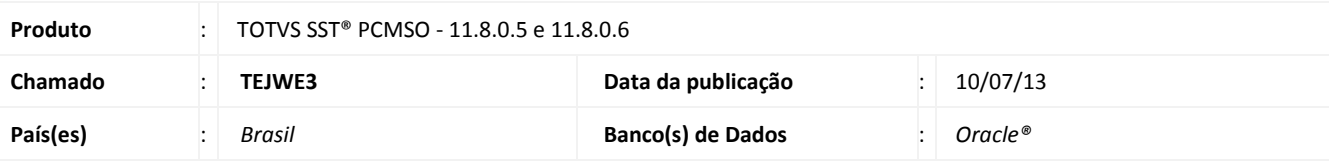

### Importante

Esta melhoria depende da execução da atualização, conforme **Procedimentos para Implementação**.

Esta implementação corrige uma regra de negócio que habilita os grids de **Cadastro de Planos e Produtos** nos cadastros de Médicos Coordenadores, Engenheiros de Segurança e Técnicos de Segurança. Com a CFG 92 habilitada no banco, o sistema passa a mostrar no menu Cadastros Gerais, os itens **Planos** e **Produtos**. Esta implementação também habilita as abas **Planos** e **Produtos** no Cadastro de Médicos Coordenadores e a aba **Produtos** nos cadastros de Engenheiros de Segurança e Técnicos de Segurança.

### **Procedimento para Implementação**

### Importante

Antes de executar a atualização é recomendável realizar o backup do banco de dados bem como dos arquivos do Sistema(executáveis, dlls e arquivos de configuração):

Realizar a atualização antes no ambiente de homologação e, posterior a devida validação, no ambiente de produção.

#### **Instruções (para o produto Saúde e Segurança do Trabalho).**

a) Faça o download dos aplicativos e dll's que constam nos links em anexo e descompacte-os no diretório do Personal Med.

**OBS:** os aplicativos e dll's devem ser atualizados em todos os micros que possuem o Personal Med instalado.

## Atenção

Recomendamos que o chamado relacionado a esse boletim seja encerrado após a homologação.

## **Boletim Técnico**

**D** TOTVS

### **Atualizações do update/compatibilizador**

#### 1. Alteração de **Arquivos.**

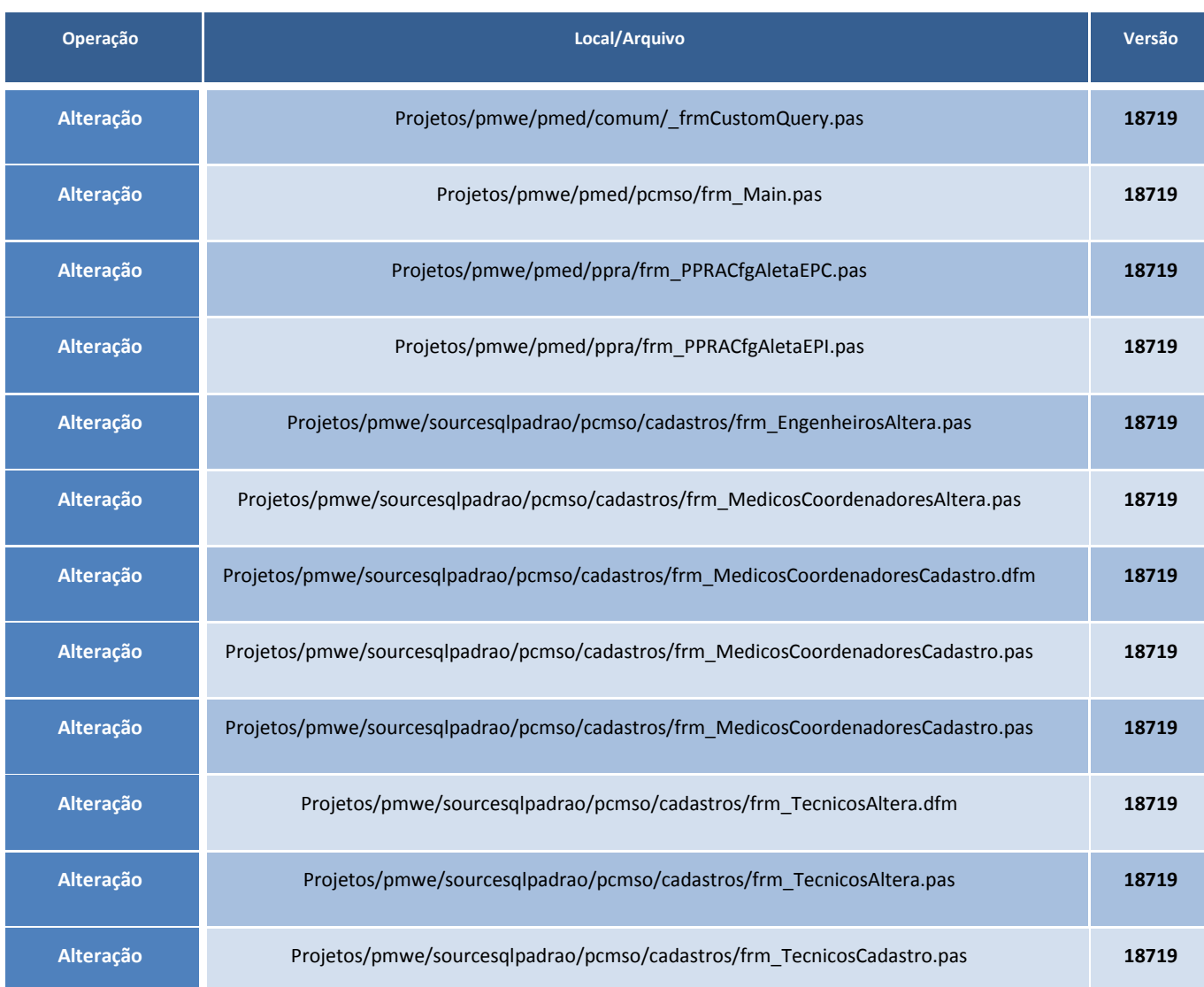

### **Procedimentos para Configuração**

Não se aplica.

## **Boletim Técnico**

**TOTVS** 

#### **Procedimentos para Utilização**

- 1. Acesse o módulo de **PCMSO**.
- 2. Clique no menu **Cadastros Gerais** acesse **Médicos Coordenadores**, **Engenheiros de Segurança** ou **Técnicos de Segurança.**
- 3. Com a CFG de numero 92 desabilitada, realize os cadastros de Médicos Coordenadores, Engenheiros de Segurança e Técnicos de Segurança (não deve aparecer grid de cadastro de Planos ou Produtos).
- 4. Com a CFG de numero 92 habilitada, realize os cadastros de Médicos Coordenadores, Engenheiros de Segurança e Técnicos de Segurança (o sistema deve mostrar os grids de cadastro de Planos e Produtos).

#### **Informações Técnicas**

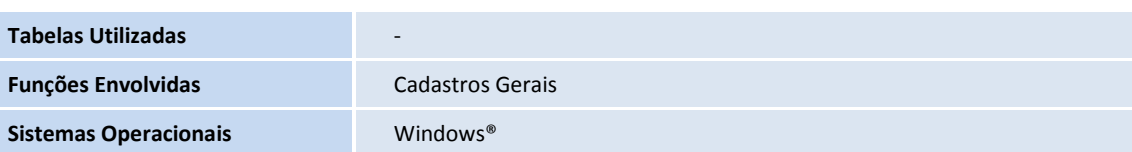